## **BAB V**

# **HASIL PENELITIAN DAN PEMBAHASAN**

## **5.1 DESKRIPSI HASIL SURVEI**

Pengumpulan data dari penelitian ini dilaksanakan dengan menyebarkan kuesioner secara online kepada responden melalui google form pada tanggal 7 januari 2022 dengan mencapai 100 responden.

#### **5.2 PROFIL RESPONDEN**

Pengumpulan data dilakukan dengan menggunakan kuesioner online dari Google Form yang telah disebarkan kepada pelajar, mahasiswa, karyawan, IRT, dll yang telah menggunakan aplikasi Tokopedia di kota Jambi. Sebanyak 100 responden memberikan respon kedalam kuesioner dan dinyatakan valid. Berikut tabel profil responden yang terdiri dari tiga kategori sebagai berikut:

#### **5.2.1 Jenis Kelamin**

### **Tabel 5.1 Frekuensi Responden Berdasarkan Jenis Kelamin**

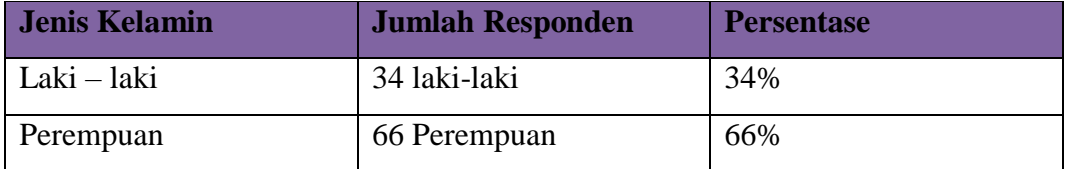

Pada tabel 5.1 Frekuensi Responden Berdasarkan Kelamin menjelaskan bahwa responden laki-laki berjumlah 34 orang dengan persentase 34%. Sedangkan responden perempuan berjumlah 66 orang dengan persentase 66%. Hal ini menunjukkan bahwa jumlah responden perempuan lebih besar dibandingkan responden laki-laki.

#### **5.2.2 Usia**

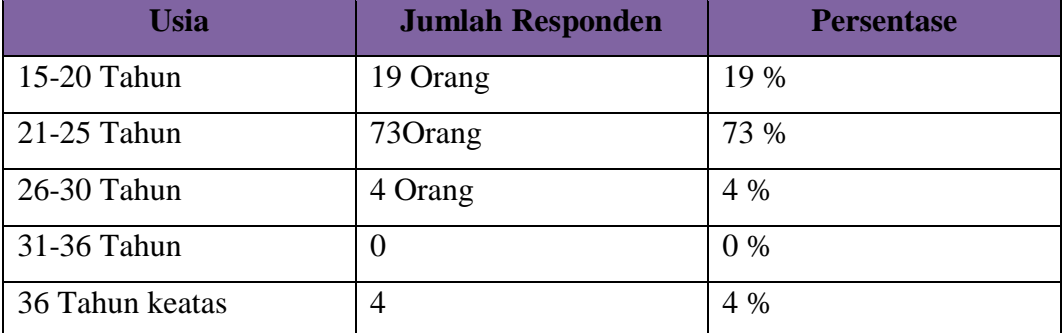

## **Tabel 5.2 Frekuensi Responden Berdasarkan Usia**

Pada tabel 5.2 Frekuensi Responden Berdasarkan Usia diketahui bahwa responden dengan usia dibawah 15-20 tahun berjumlah 19 orang dengan persentase 19%, responden dengan usia 21-25 tahun berjumlah 73 orang dengan persentase 73%, responden dengan usia 26-30 tahun berjumlah 4 orang dengan persentase 4%, responden dengan usia 31-36 tahun 0 dan 36 tahun keatas berjumlah 4 orang dengan presentase 4 % Maka dapat disimpulkan bahwa responden dengan usia 21-25 tahun merupakan responden paling banyak dalam pengisian kuesioner.

#### **5.2.3 Pekerjaan**

| Pekerjaan   | <b>Jumlah Responden</b> | <b>Persentase</b> |
|-------------|-------------------------|-------------------|
| Pelajar     | 11 Orang                | 11%               |
| Mahasiswa/i | 67 Orang                | 67%               |
| Karyawan    | 4 Orang                 | 4%                |
| <b>IRT</b>  | 7 Orang                 | 7%                |
| Dan Lainnya | 11 Orang                | 11%               |

**Tabel 5.3 Frekuensi Responden Berdasarkan Pekerjaan**

Berdasarkan tabel 5.3 Frekuensi Responden Berdasarkan Pekerjaan. Didapat bahwa responden dengan pekerjaan sebagai pelajar berjumlah 11 orang dengan persentase 11%, responden dengan pekerjaan sebagai mahasiswa/i berjumlah 67 orang dengan persentase 67%, responden dengan pekerjaan Karyawan berjumlah 4 orang dengan persentase 4%, responden dengan pekerjaan IRT berjumlah 7 orang dengan persentase 7%, dan lainnya berjumlah 11 orang dengan presentase 11%. Maka dapat disimpulkan bahwa dari 100 orang responden pekerjaan sebagai mahasiswa/i lebih banyak dibandingkan pekerjaan lainnya.

#### **5.3 UJI VALIDITAS**

Uji Validitas dilakukan untuk menguji masing-masing variabel dengan menggunakan SPSS 25. Jika hasil perhitungan dari masing-masing variabel menghasilkan nilai r hasil lebih besar daripada r tabel maka dapat dikatakan data yang didapat valid, sedangkan bila hasil r lebih kecil daripada r tabel maka data yang didapat tidak valid. Nilai r tabel dapat dilihat dengan jumlah responden penelitian ini adalah 100 responden dengan tingkat signifikansi 0,01. Pada nilai r tabel pada tabel r statistik didapatkan sekitar 0,2565 Nilai r didapat dari rumus  $DF = 100 - 2 = 98$ . Dengan begitu nilai r hitung pada setiap variabel harus lebih besar dari r tabel (0,2565) agar dinyatakan valid. Untuk hasil lebih lengkap dapat dilihat sebagai berikut:

| Tabel r untuk df = $1 - 50$              |        |        |        |                                         |        |
|------------------------------------------|--------|--------|--------|-----------------------------------------|--------|
| Tingkat signifikansi untuk uji satu arah |        |        |        |                                         |        |
| $df = (N-2)$                             | 0.05   | 0.025  | 0.01   | 0.005                                   | 0.0005 |
|                                          |        |        |        | Tingkat signifikansi untuk uji dua arah |        |
|                                          | 0.1    | 0.05   | 0.02   | 0.01                                    | 0.001  |
| 1                                        | 0.9877 | 0.9969 | 0.9995 | 0.9999                                  | 1.0000 |
| 2                                        | 0.9000 | 0.9500 | 0.9800 | 0.9900                                  | 0.9990 |
| 3                                        | 0.8054 | 0.8783 | 0.9343 | 0.9587                                  | 0.9911 |
| 4                                        | 0.7293 | 0.8114 | 0.8822 | 0.9172                                  | 0.9741 |
| 5                                        | 0.6694 | 0.7545 | 0.8329 | 0.8745                                  | 0.9509 |
| 6                                        | 0.6215 | 0.7067 | 0.7887 | 0.8343                                  | 0.9249 |
| 7                                        | 0.5822 | 0.6664 | 0.7498 | 0.7977                                  | 0.8983 |
| 8                                        | 0.5494 | 0.6319 | 0.7155 | 0.7646                                  | 0.8721 |
| 9                                        | 0.5214 | 0.6021 | 0.6851 | 0.7348                                  | 0.8470 |
| 10                                       | 0.4973 | 0.5760 | 0.6581 | 0.7079                                  | 0.8233 |
| 11                                       | 0.4762 | 0.5529 | 0.6339 | 0.6835                                  | 0.8010 |
| 12                                       | 0.4575 | 0.5324 | 0.6120 | 0.6614                                  | 0.7800 |
| 13                                       | 0.4409 | 0.5140 | 0.5923 | 0.6411                                  | 0.7604 |
| 14                                       | 0.4259 | 0.4973 | 0.5742 | 0.6226                                  | 0.7419 |
| 15                                       | 0.4124 | 0.4821 | 0.5577 | 0.6055                                  | 0.7247 |
| 16                                       | 0.4000 | 0.4683 | 0.5425 | 0.5897                                  | 0.7084 |
| 17                                       | 0.3887 | 0.4555 | 0.5285 | 0.5751                                  | 0.6932 |
| 18                                       | 0.3783 | 0.4438 | 0.5155 | 0.5614                                  | 0.6788 |
| 19                                       | 0.3687 | 0.4329 | 0.5034 | 0.5487                                  | 0.6652 |
| 20                                       | 0.3598 | 0.4227 | 0.4921 | 0.5368                                  | 0.6524 |
| 21                                       | 0.3515 | 0.4132 | 0.4815 | 0.5256                                  | 0.6402 |
| 22                                       | 0.3438 | 0.4044 | 0.4716 | 0.5151                                  | 0.6287 |
| 23                                       | 0.3365 | 0.3961 | 0.4622 | 0.5052                                  | 0.6178 |
| 24                                       | 0.3297 | 0.3882 | 0.4534 | 0.4958                                  | 0.6074 |
| 25                                       | 0.3233 | 0.3809 | 0.4451 | 0.4869                                  | 0.5974 |
| 26                                       | 0.3172 | 0.3739 | 0.4372 | 0.4785                                  | 0.5880 |
| 27                                       | 0.3115 | 0.3673 | 0.4297 | 0.4705                                  | 0.5790 |
| 28                                       | 0.3061 | 0.3610 | 0.4226 | 0.4629                                  | 0.5703 |
| 29                                       | 0.3009 | 0.3550 | 0.4158 | 0.4556                                  | 0.5620 |
| 30                                       | 0.2960 | 0.3494 | 0.4093 | 0.4487                                  | 0.5541 |
| 31                                       | 0.2913 | 0.3440 | 0.4032 | 0.4421                                  | 0.5465 |
| 32                                       | 0.2869 | 0.3388 | 0.3972 | 0.4357                                  | 0.5392 |
| 33                                       | 0.2826 | 0.3338 | 0.3916 | 0.4296                                  | 0.5322 |
| 34                                       | 0.2785 | 0.3291 | 0.3862 | 0.4238                                  | 0.5254 |
| 35                                       | 0.2746 | 0.3246 | 0.3810 | 0.4182                                  | 0.5189 |
| 36                                       | 0.2709 | 0.3202 | 0.3760 | 0.4128                                  | 0.5126 |
| 37                                       | 0.2673 | 0.3160 | 0.3712 | 0.4076                                  | 0.5066 |
| 38                                       | 0.2638 | 0.3120 | 0.3665 | 0.4026                                  | 0.5007 |
| 39                                       | 0.2605 | 0.3081 | 0.3621 | 0.3978                                  | 0.4950 |
| 40                                       | 0.2573 | 0.3044 | 0.3578 | 0.3932                                  | 0.4896 |
| 41                                       | 0.2542 | 0.3008 | 0.3536 | 0.3887                                  | 0.4843 |
| 42                                       | 0.2512 | 0.2973 | 0.3496 | 0.3843                                  | 0.4791 |
| 43                                       | 0.2483 | 0.2940 | 0.3457 | 0.3801                                  | 0.4742 |
| 44                                       | 0.2455 | 0.2907 | 0.3420 | 0.3761                                  | 0.4694 |
| 45                                       | 0.2429 | 0.2876 | 0.3384 | 0.3721                                  | 0.4647 |
| 46                                       | 0.2403 | 0.2845 | 0.3348 | 0.3683                                  | 0.4601 |
| 47                                       | 0.2377 | 0.2816 | 0.3314 | 0.3646                                  | 0.4557 |
| 48                                       | 0.2353 | 0.2787 | 0.3281 | 0.3610                                  | 0.4514 |
| 49                                       | 0.2329 | 0.2759 | 0.3249 | 0.3575                                  | 0.4473 |
| 50                                       | 0.2306 | 0.2732 | 0.3218 | 0.3542                                  | 0.4432 |

**Gambar 5.1 R Tabel 1-50 Responden**

|              | Tingkat signifikansi untuk uji satu arah |        |        |                                         |        |
|--------------|------------------------------------------|--------|--------|-----------------------------------------|--------|
| $df = (N-2)$ | 0.05                                     | 0.025  | 0.01   | 0.005                                   | 0.0005 |
|              |                                          |        |        | Tingkat signifikansi untuk uji dua arah |        |
|              | 0.1                                      | 0.05   | 0.02   | 0.01                                    | 0.001  |
| 51           | 0.2284                                   | 0.2706 | 0.3188 | 0.3509                                  | 0.4393 |
| 52           | 0.2262                                   | 0.2681 | 0.3158 | 0.3477                                  | 0.4354 |
| 53           | 0.2241                                   | 0.2656 | 0.3129 | 0.3445                                  | 0.4317 |
| 54           | 0.2221                                   | 0.2632 | 0.3102 | 0.3415                                  | 0.4280 |
| 55           | 0.2201                                   | 0.2609 | 0.3074 | 0.3385                                  | 0.4244 |
| 56           | 0.2181                                   | 0.2586 | 0.3048 | 0.3357                                  | 0.4210 |
| 57           | 0.2162                                   | 0.2564 | 0.3022 | 0.3328                                  | 0.4176 |
| 58           | 0.2144                                   | 0.2542 | 0.2997 | 0.3301                                  | 0.4143 |
| 59           | 0.2126                                   | 0.2521 | 0.2972 | 0.3274                                  | 0.4110 |
| 60           | 0.2108                                   | 0.2500 | 0.2948 | 0.3248                                  | 0.4079 |
| 61           | 0.2091                                   | 0.2480 | 0.2925 | 0.3223                                  | 0.4048 |
| 62           | 0.2075                                   | 0.2461 | 0.2902 | 0.3198                                  | 0.4018 |
| 63           | 0.2058                                   | 0.2441 | 0.2880 | 0.3173                                  | 0.3988 |
| 64           | 0.2042                                   | 0.2423 | 0.2858 | 0.3150                                  | 0.3959 |
| 65           | 0.2027                                   | 0.2404 | 0.2837 | 0.3126                                  | 0.3931 |
| 66           | 0.2012                                   | 0.2387 | 0.2816 | 0.3104                                  | 0.3903 |
| 67           | 0.1997                                   | 0.2369 | 0.2796 | 0.3081                                  | 0.3876 |
| 68           | 0.1982                                   | 0.2352 | 0.2776 | 0.3060                                  | 0.3850 |
| 69           | 0.1968                                   | 0.2335 | 0.2756 | 0.3038                                  | 0.3823 |
| 70           | 0.1954                                   | 0.2319 | 0.2737 | 0.3017                                  | 0.3798 |
| 71           | 0.1940                                   | 0.2303 | 0.2718 | 0.2997                                  | 0.3773 |
| 72           | 0.1927                                   | 0.2287 | 0.2700 | 0.2977                                  | 0.3748 |
| 73           | 0.1914                                   | 0.2272 | 0.2682 | 0.2957                                  | 0.3724 |
| 74           | 0.1901                                   | 0.2257 | 0.2664 | 0.2938                                  | 0.3701 |
| 75           | 0.1888                                   | 0.2242 | 0.2647 | 0.2919                                  | 0.3678 |
| 76           | 0.1876                                   | 0.2227 | 0.2630 | 0.2900                                  | 0.3655 |
| 77           | 0.1864                                   | 0.2213 | 0.2613 | 0.2882                                  | 0.3633 |
| 78           | 0.1852                                   | 0.2199 | 0.2597 | 0.2864                                  | 0.3611 |
| 79           | 0.1841                                   | 0.2185 | 0.2581 | 0.2847                                  | 0.3589 |
| 80           | 0.1829                                   | 0.2172 | 0.2565 | 0.2830                                  | 0.3568 |
| 81           | 0.1818                                   | 0.2159 | 0.2550 | 0.2813                                  | 0.3547 |
| 82           | 0.1807                                   | 0.2146 | 0.2535 | 0.2796                                  | 0.3527 |
| 83           | 0.1796                                   | 0.2133 | 0.2520 | 0.2780                                  | 0.3507 |
| 84           | 0.1786                                   | 0.2120 | 0.2505 | 0.2764                                  | 0.3487 |
| 85           | 0.1775                                   | 0.2108 | 0.2491 | 0.2748                                  | 0.3468 |
| 86           | 0.1765                                   | 0.2096 | 0.2477 | 0.2732                                  | 0.3449 |
| 87           | 0.1755                                   | 0.2084 | 0.2463 | 0.2717                                  | 0.3430 |
| 88           | 0.1745                                   | 0.2072 | 0.2449 | 0.2702                                  | 0.3412 |
| 89           | 0.1735                                   | 0.2061 | 0.2435 | 0.2687                                  | 0.3393 |
| 90           | 0.1726                                   | 0.2050 | 0.2422 | 0.2673                                  | 0.3375 |
| 91           | 0.1716                                   | 0.2039 | 0.2409 | 0.2659                                  | 0.3358 |
| 92           | 0.1707                                   | 0.2028 | 0.2396 | 0.2645                                  | 0.3341 |
| 93           | 0.1698                                   | 0.2017 | 0.2384 | 0.2631                                  | 0.3323 |
| 94           | 0.1689                                   | 0.2006 | 0.2371 | 0.2617                                  | 0.3307 |
| 95           | 0.1680                                   | 0.1996 | 0.2359 | 0.2604                                  | 0.3290 |
| 96           | 0.1671                                   | 0.1986 | 0.2347 | 0.2591                                  | 0.3274 |
| 97           | 0.1663                                   | 0.1975 | 0.2335 | 0.2578                                  | 0.3258 |
| 98           | 0.1654                                   | 0.1966 | 0.2324 | 0.2565                                  | 0.3242 |
| 99           | 0.1646                                   | 0.1956 | 0.2312 | 0.2552                                  | 0.3226 |
| 100          | 0.1638                                   | 0.1946 | 0.2301 | 0.2540                                  | 0.3211 |

**Gambar 5.2 R Tabel 51-100 Responden**

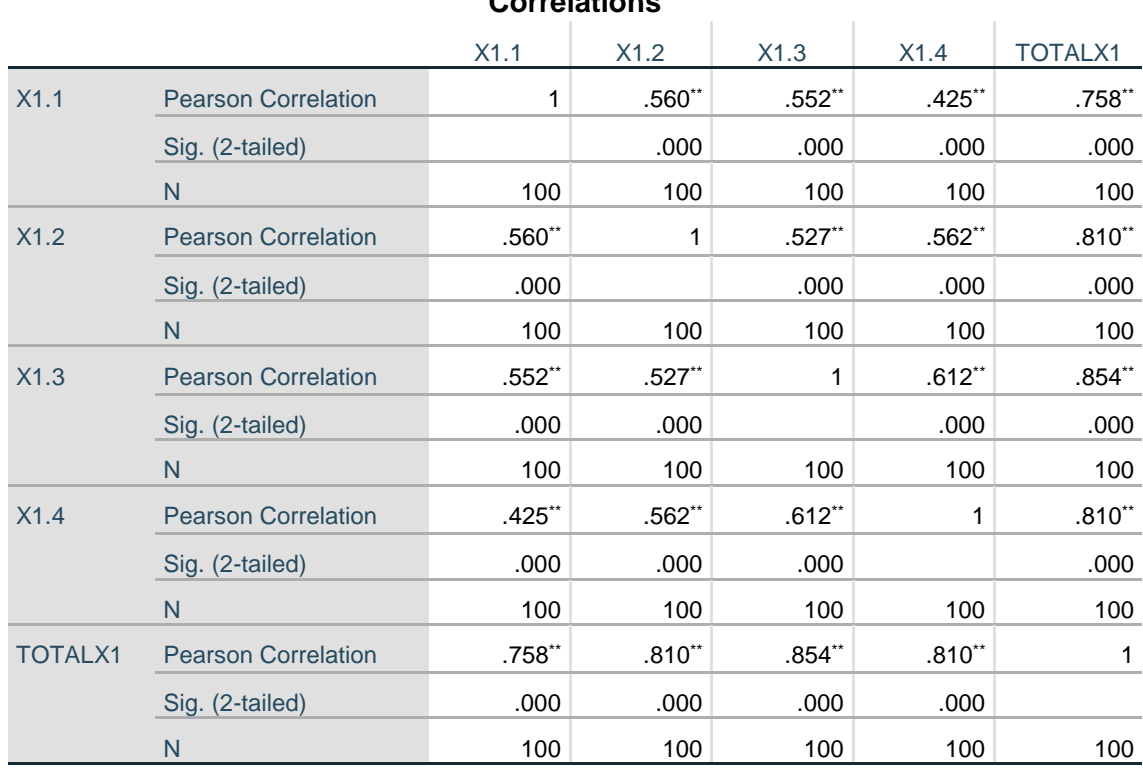

**Correlations**

\*\*. Correlation is significant at the 0.01 level (2-tailed).

# **Gambar 5.3 Uji Validitas Variabel X1**

Pada gambar 5.3 dapat dilihat uji validitas pada variabel X1 didapatkan r hitung X1.1 adalah 0,758, r hitung X1.2 adalah 0,810, r hitung X1.3 adalah 0,845, r hitung X1.4 adalah 0,810.

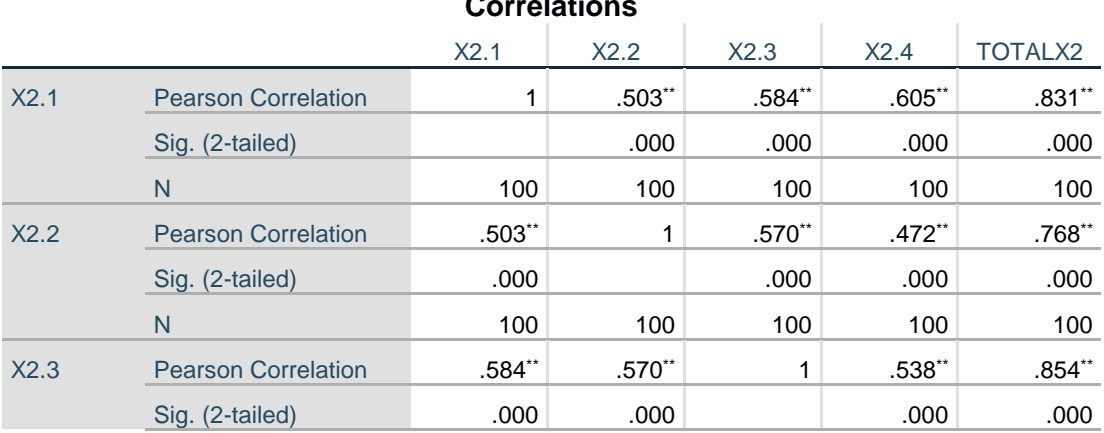

**Correlations**

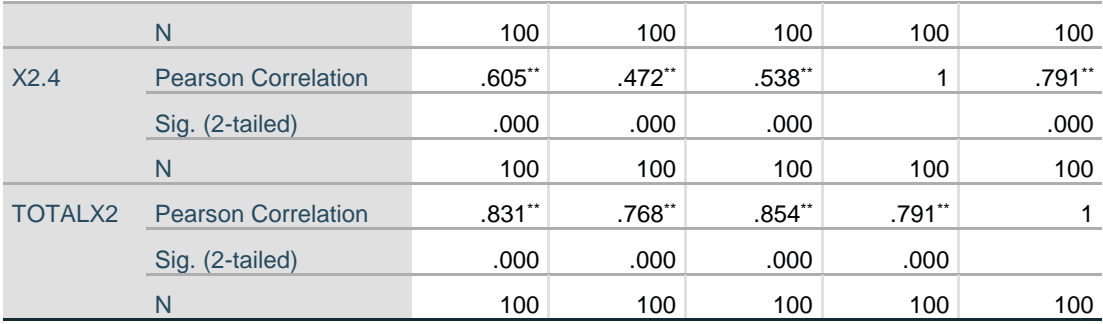

\*\*. Correlation is significant at the 0.01 level (2-tailed).

# **Gambar 5.4 Uji Validitas Variabel X2**

Pada gambar 5.4 dapat dilihat uji validitas pada variabel X2 didapatkan r hitung X2.1 adalah 0,831, r hitung X2.2 adalah 0,768, r hitung X2.3 adalah 0,854, r hitung X2.4 adalah 0,791.

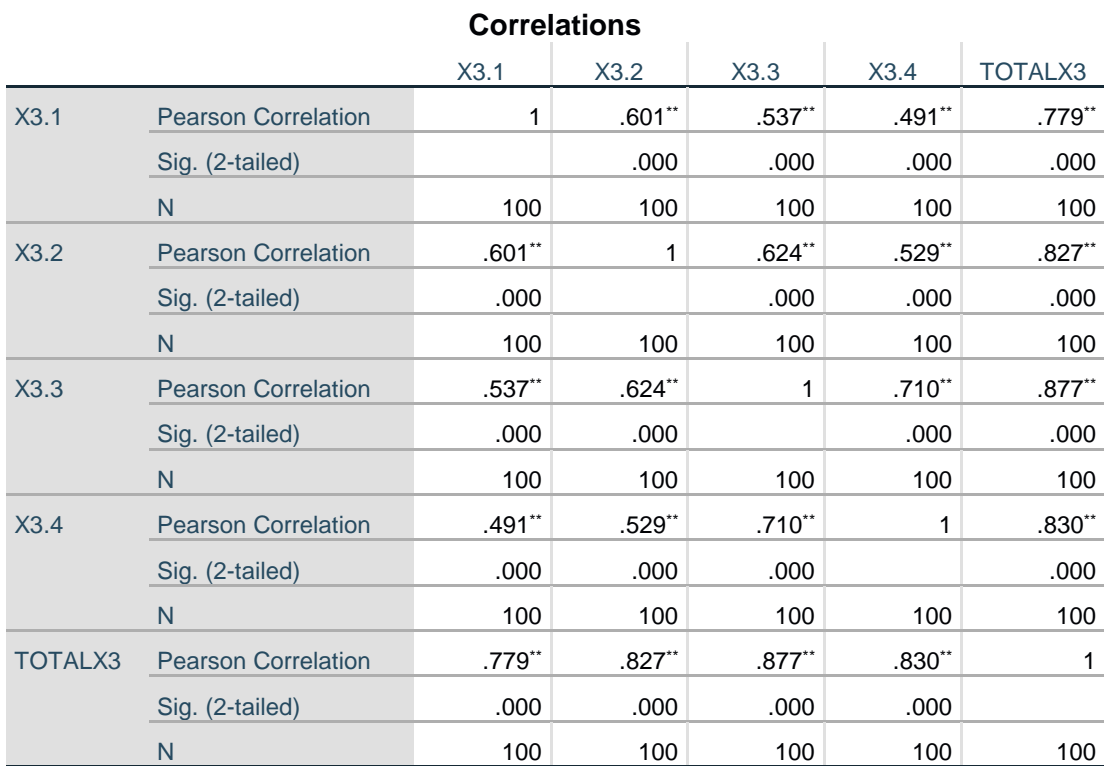

\*\*. Correlation is significant at the 0.01 level (2-tailed).

# **Gambar 5.5 Uji Validitas Variabel X3**

Pada gambar 5.5 dapat dilihat uji validitas pada variabel X3 didapatkan r hitung X3.1 adalah 0,779, r hitung X3.2 adalah 0,827, r hitung X3.3 adalah 0,877, r hitung X3.4 adalah 0,830.

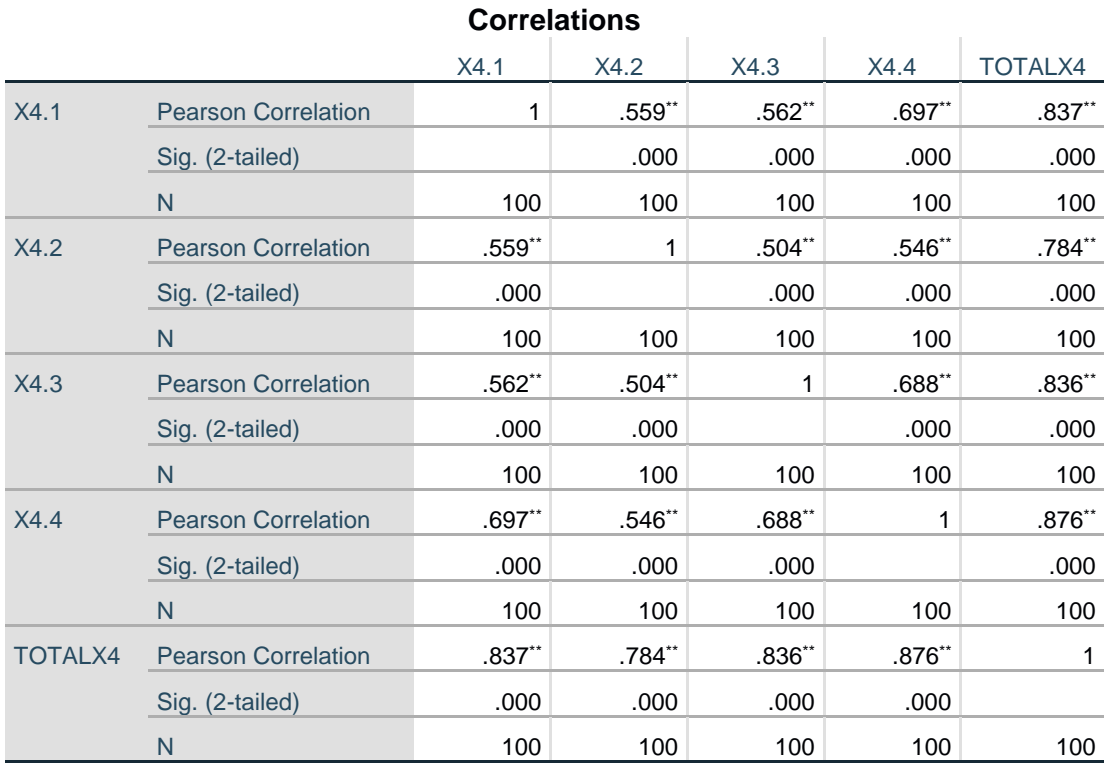

\*\*. Correlation is significant at the 0.01 level (2-tailed).

### **Gambar 5.6 Uji Validitas Variabel X4**

Pada gambar 5.6 dapat dilihat uji validitas pada variabel X4 didapatkan r hitung X4.1 adalah 0,837, r hitung X4.2 adalah 0,784, r hitung X4.3 adalah 0,836, r hitung X4.4 adalah 0,876.

|                |                            |          | <b>UUITEIALIUITS</b> |              |          |                |
|----------------|----------------------------|----------|----------------------|--------------|----------|----------------|
|                |                            | X5.1     | X5.2                 | X5.3         | X5.4     | <b>TOTALX5</b> |
| X5.1           | <b>Pearson Correlation</b> | 1        | $.698**$             | $.577**$     | $.614**$ | $.854**$       |
|                | Sig. (2-tailed)            |          | .000                 | .000         | .000     | .000           |
|                | N                          | 100      | 100                  | 100          | 100      | 100            |
| X5.2           | <b>Pearson Correlation</b> | $.698**$ | 1                    | $.635**$     | $.616**$ | $.867**$       |
|                | Sig. (2-tailed)            | .000     |                      | .000         | .000     | .000           |
|                | N                          | 100      | 100                  | 100          | 100      | 100            |
| X5.3           | <b>Pearson Correlation</b> | $.577**$ | $.635**$             | $\mathbf{1}$ | $.645**$ | $.840**$       |
|                | Sig. (2-tailed)            | .000     | .000                 |              | .000     | .000           |
|                | N                          | 100      | 100                  | 100          | 100      | 100            |
| X5.4           | <b>Pearson Correlation</b> | $.614**$ | $.616**$             | $.645**$     | 1        | $.840**$       |
|                | Sig. (2-tailed)            | .000     | .000                 | .000         |          | .000           |
|                | N                          | 100      | 100                  | 100          | 100      | 100            |
| <b>TOTALX5</b> | <b>Pearson Correlation</b> | $.854**$ | $.867**$             | $.840**$     | $.840**$ | 1              |
|                | Sig. (2-tailed)            | .000     | .000                 | .000         | .000     |                |
|                | N                          | 100      | 100                  | 100          | 100      | 100            |

**Correlations**

\*\*. Correlation is significant at the 0.01 level (2-tailed).

# **Gambar 5.7 Uji Validitas Variabel X5**

Pada gambar 5.7 dapat dilihat uji validitas pada variabel X5 didapatkan r hitung X5.1 adalah 0,854, r hitung X5.2 adalah 0,867, r hitung X5.3 adalah 0,840, r hitung X5.4 adalah 0,840.

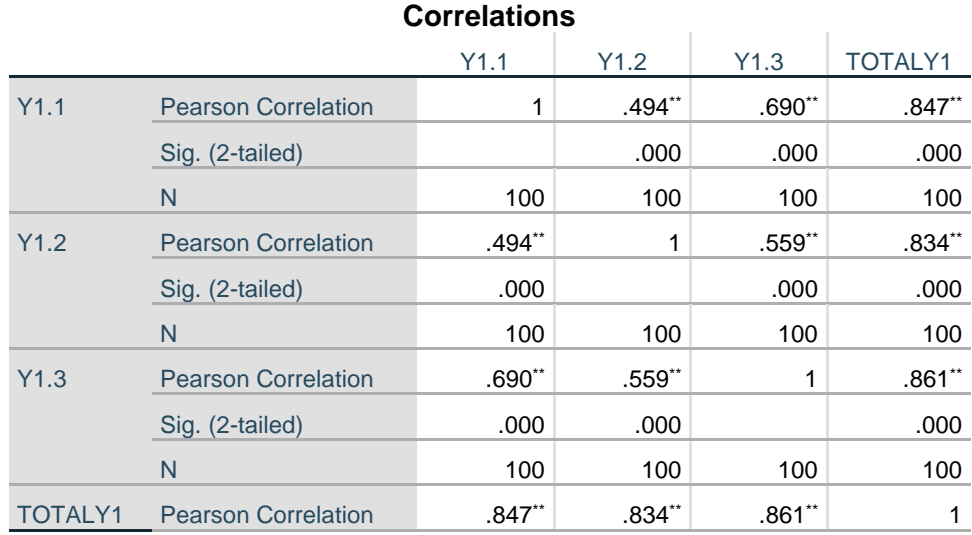

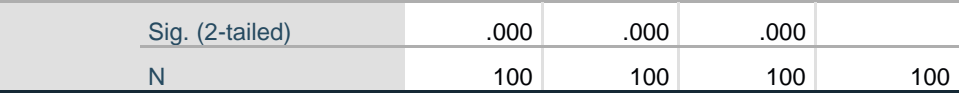

\*\*. Correlation is significant at the 0.01 level (2-tailed).

### **Gambar 5.8 Uji Validitas Variabel Y1**

Pada gambar 5.8 dapat dilihat uji validitas pada variabel Y1 didapatkan r

hitung Y1.1 adalah 0,847, r hitung Y1.2 adalah 0,834, r hitung Y1.3 adalah 0,861.

Sehingga di dapat kan hasil uji validitas bahwa semua data dapat dinyatakan Valid karena semua data pada setiap variabel lebih besar dari 0,2565 dapat dilihat pada tabel 5.4 berikut:

| N <sub>o</sub> | Variable | r Hitung | r Tabel | Keterangan |
|----------------|----------|----------|---------|------------|
| $\mathbf{1}$   | X1.1     | 0,758    | 0,2565  | Valid      |
| $\overline{2}$ | X1.2     | 0,810    | 0,2565  | Valid      |
| 3              | X1.3     | 0,854    | 0,2565  | Valid      |
| $\overline{4}$ | X1.4     | 0,810    | 0,2565  | Valid      |
| 5              | X2.1     | 0,831    | 0,2565  | Valid      |
| 6              | X2.2     | 0,768    | 0,2565  | Valid      |
| $\overline{7}$ | X2.3     | 0,854    | 0,2565  | Valid      |
| 8              | X2.4     | 0,791    | 0,2565  | Valid      |
| 9              | X3.1     | 0,779    | 0,2565  | Valid      |
| 10             | X3.2     | 0,827    | 0,2565  | Valid      |
| 11             | X3.3     | 0,877    | 0,2565  | Valid      |

**Tabel 5.4 Hasil Uji Validitas**

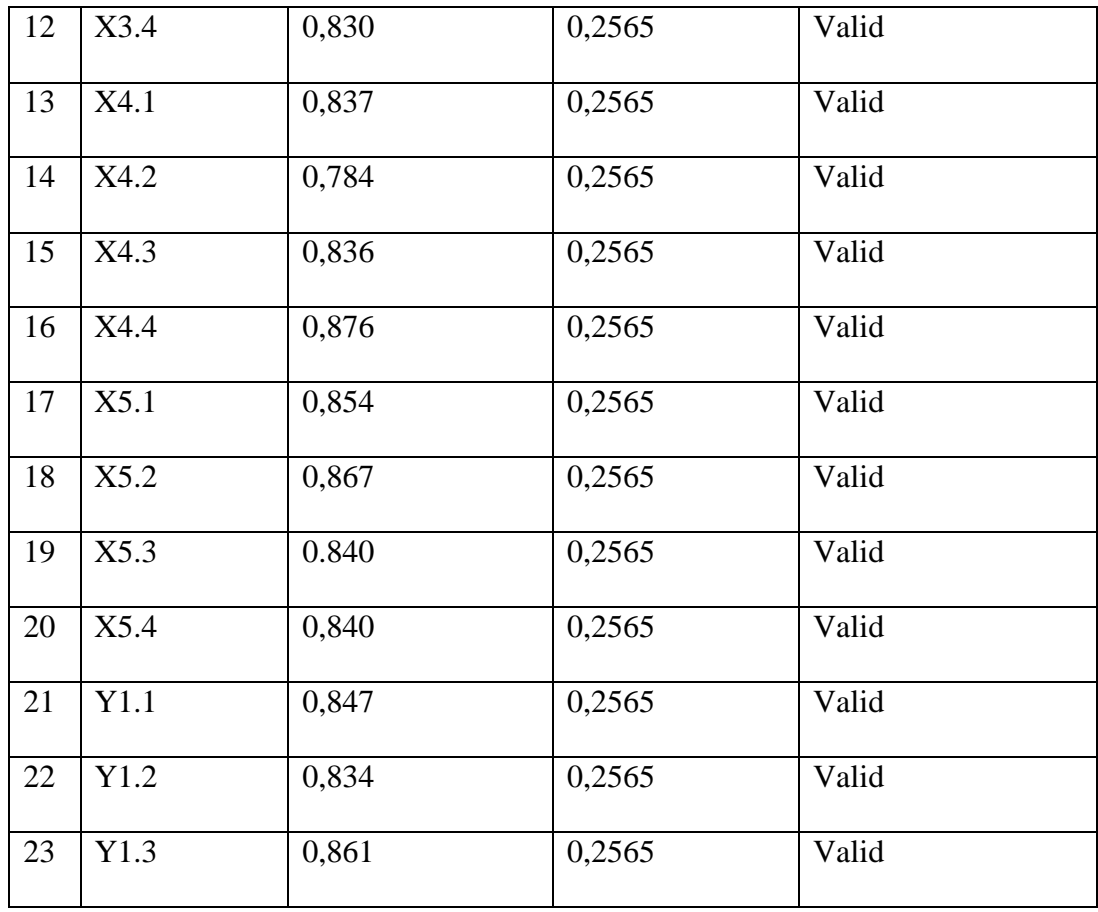

## **5.4 UJI RELIABILITAS**

Uji reliabilitas berguna untuk menetapkan apakah instrumen yang dalam hal ini kuesioner dapat digunakan lebih dari satu kali, paling tidak oleh responden yang sama akan menghasilkan data yang konsisten. Uji reabilitas dapat dilihat dari nilai Cronbach Alpha yang dilakukan secara bersama-sama terhadap seluruh butir pertanyaan. Dijelaskan bahwa dasar pengambilan keputusan dalam uji reliabilitas adalah sebagai berikut:

- 1. Jika nilai Cronbach's Alpha > r tabel maka kuesioner dinyatakan reliabel.
- 2. Jika nilai Cronbach's Alpha < r tabel maka kuesioner dinyatakan tidak reliabel.

Berikut hasil dari uji reliabilitas dengan menggunakan SPSS.

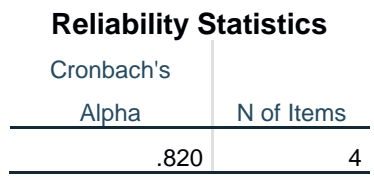

# **Gambar 5.9 Uji Reliabilitas X1**

Pada uji reliabilitas variabel X1 di dapatkan Cronbach's Alpha sebesar

0,820.

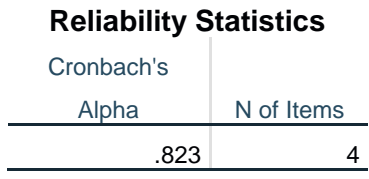

## **Gambar 5.10 Uji Reliabilitas X2**

Pada uji reliabilitas variabel X2 di dapatkan Cronbach's Alpha sebesar

0,823.

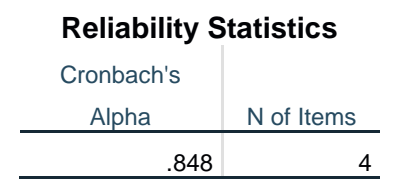

## **Gambar 5.11 Uji Reliabilitas X3**

Pada uji reliabilitas variabel X3 di dapatkan Cronbach's Alpha sebesar

0,848.

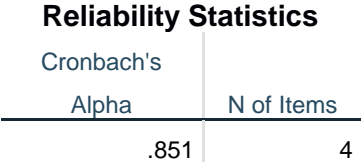

### **Gambar 5.12 Uji Reliabilitas X4**

Pada uji reliabilitas variabel X4 di dapatkan Cronbach's Alpha sebesar

0,851.

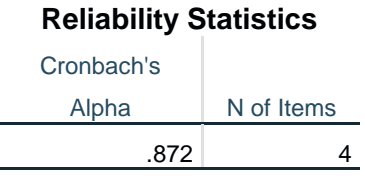

### **Gambar 5.13 Uji Reliabilitas X5**

Pada uji reliabilitas variabel X5 di dapatkan Cronbach's Alpha sebesar 0,872.

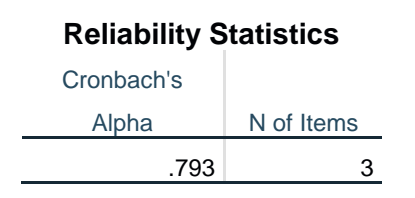

## **Gambar 5.14 Uji Reliabilitas Y1**

Pada uji reliabilitas variabel Y1 di dapatkan Cronbach's Alpha sebesar 0,793.

Maka didapatkan hasil uji reliabilitas seluruh data yang akan di bandingkan dengan nilai r tabel 0,2565. Jika nilai Cronbach's Alpha lebih besar dari 0,2565 maka data dapat dikatakan Reliabel. Hasil Uji Reabilitas dapat dilihat pada Tabel 5.5 berikut:

| N <sub>o</sub> | Variable       | Nilai Cronbach's Alpha | Keterangan |
|----------------|----------------|------------------------|------------|
|                | X1             | 0,820>0,2565           | Reliabel   |
| $\overline{2}$ | X2             | 0,823 > 0,2565         | Reliabel   |
| 3              | X <sub>3</sub> | 0,848>0.2565           | Reliabel   |
| $\overline{4}$ | X4             | 0,851 > 0,2565         | Reliabel   |
| 5              | X <sub>5</sub> | 0,872 > 0,2565         | Reliabel   |
| 6              | Y1             | 0,793 > 0,2565         | Reliabel   |

**Tabel 5.5 Hasil Uji Reliabilitas**

Dilihat dari hasil pada tabel diatas, didapat hasil dari cronbach's alpha yang nilainya lebih besar daripada 0,2565 maka dapat disimpulkan bahwa seluruh variabel adalah reliabel.

## **5.5 UJI NORMALITAS**

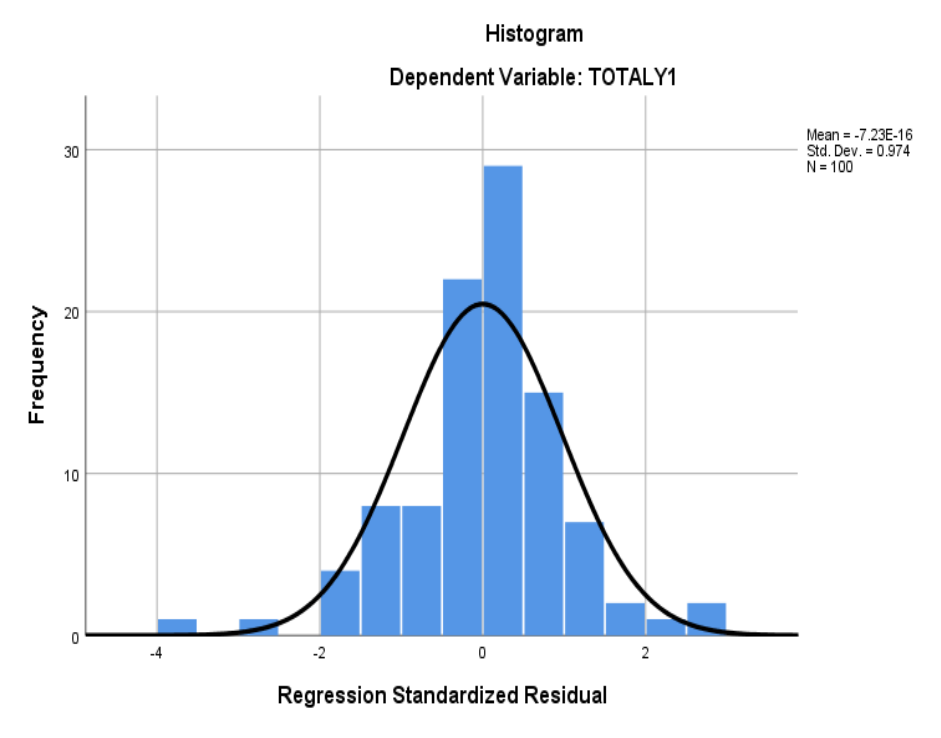

# **Gambar 5.15 Histogram**

Dari gambar diatas terlihat bahwa grafik kepuasan pengguna mengikuti bentuk distribusi normal denganbentuk istogram yang hamper sama denganbentuk distribusi normal ( berbentuk lonceng). Ini berarti memenuhi asumsi normalitas.

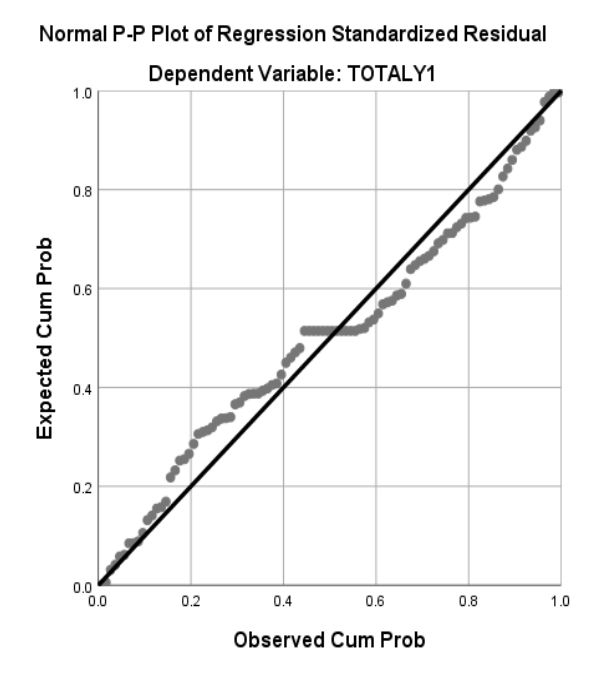

**Gambar 5.16 Normal P-P Plot Normalitas**

Pada grafik Plots, kesamaan antara nilai probabilitas harapan dan pengamatan di tunjukan dengan garis diagonal yang merupakan perpotongan antara garis probabilitas harapan dan pengamatan. Dari grafik terlihat bahwa nilai P-P Plot terletak disekitar garis diagonal sehingga bisa diartikan bahwa data berdistribusi normal.

#### **4.6 UJI MULTIKOLINERITAS**

Pada uji multikolinearitas, dasar pengambilan keputusan suatu variabel independen terjadi multikolinearitas atau tidak adalah jika nilai Tolerance kurang dari atau sama dengan 0.1 dan nilai VIF (Variance Inflation Factor) lebih besar atau dengan 10, maka variabel independen tersebut terjadi multikolinearitas Ghozali dalam akbar dkk [31].

yaitu sebagai berikut:

- 1. Jika nilai Tolerance lebih besar dari > 0,10 maka artinya Tidak Terjadi Multikolinearitas.
- 2. Jika nilai VIF lebih kecil dari < 10,00 maka artinya Tidak terjadi Multikolinearitas.

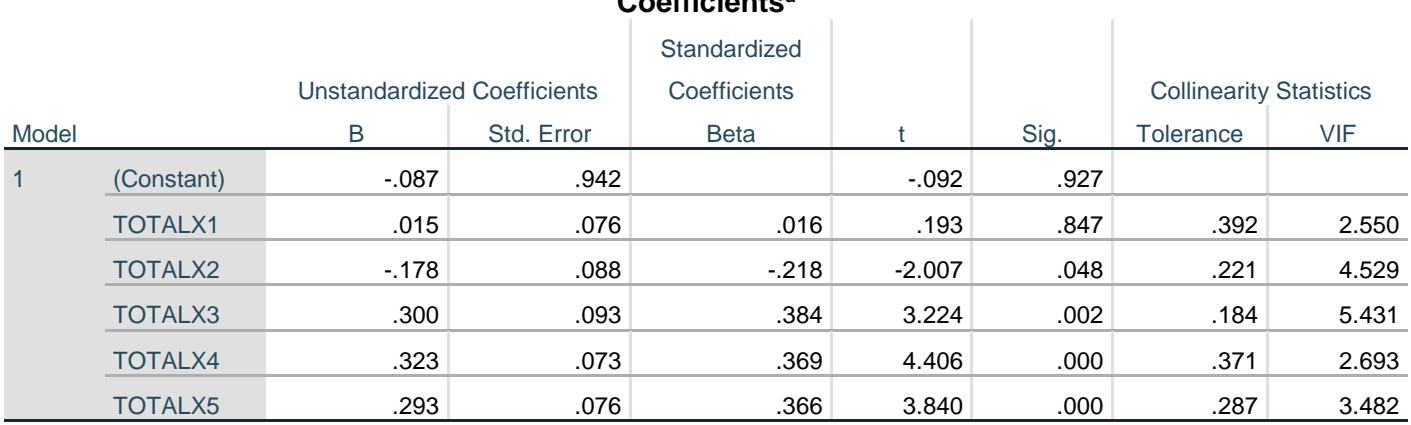

# **Coefficients<sup>a</sup>**

a. Dependent Variable: TOTALY1

## **Gambar 5.17 Multikolinearitas**

Hasil uji multikolinearitas dapat disimpukan bahwa pesamaan regresi tidak dapat multikolinearitas karena nilai VIF nya kurang dari 10. Suatu variable dikatakan terjadi multikolinearitas apabila nilai VIF nya lebih dari 10.

Digunakan untuk menguji hipotesis parsial. Uji T bertujuan untuk mengetahui ada atau tidaknya pengaruh parsial (sendiri) yang diberikan variabel bebas (X) terhadap variabel terikat (Y). Dasar pengambilan keputusan yaitu sebagai berikut:

- 1. Jika nilai sig < 0,05 maka terdapat pengaruh variabel X terhadap variabel Y
- 2. Jika nilai sig > 0,05 maka tidak terdapat pengaruh variabel X terhadap variabel Y.

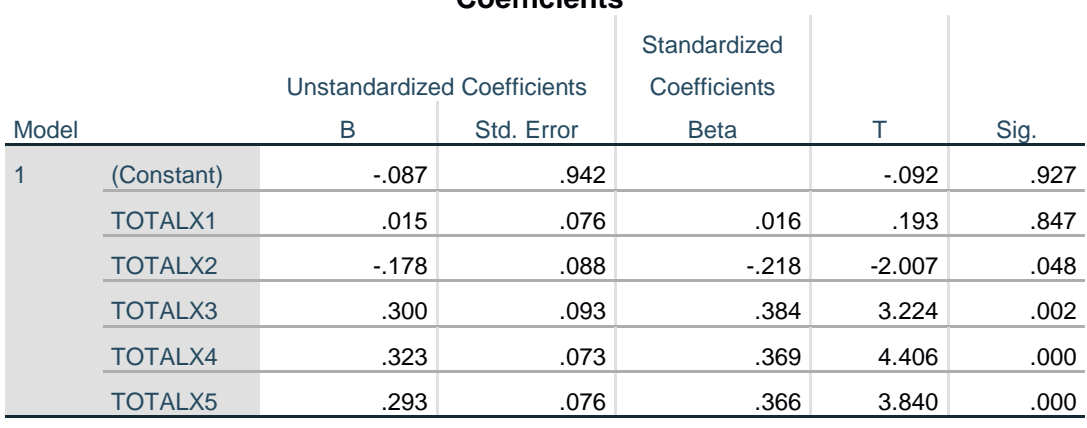

## **Coefficients<sup>a</sup>**

a. Dependent Variable: TOTALY1

### **Gambar 5.18 Uji T**

#### **5.8 UJI F**

Uji F bertujuan untuk mengetahui ada atau tidaknya pengaruh simultan (bersama-sama) yangdiberikan variabel bebas (X) terhadap variabel terikat (Y). Dasar pengambilan keputusan yaitu sebagai berikut:

- 1. Jika nilai sig < 0,05 maka terdapat pengaruh variabel X secara simultan terhadap variabel Y
- 2. Jika nilai sig > 0,05 maka tidak terdapat pengaruh variabel X secara simultan terhadap variabel Y

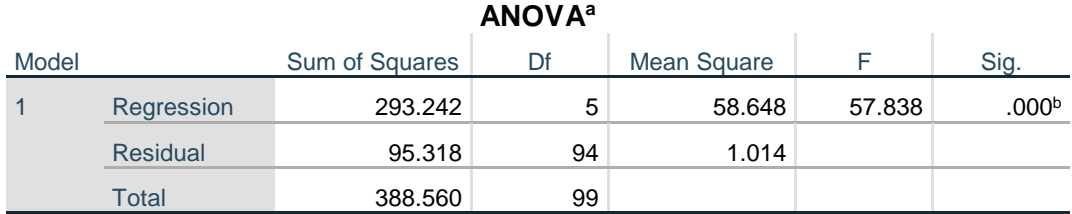

a. Dependent Variable: TOTALY1

b. Predictors: (Constant), TOTALX5, TOTALX1, TOTALX4, TOTALX2, TOTALX3

#### **Gambar 5.19 Uji F**

### **5.9 PENGUJIAN HIPOTESIS**

1. Uji Hipotesis H1

Diketahui nilai signifikan untuk pengaruh *Content* (X1) terhadap kepuasan pengguna (Y) adalah sebesar 0,847 > 0,05 sehingga dapat disimpulkan bahwa Ho1 diterima dan Ha1 ditolak yang berarti tidak terdapat pengaruh *Content* (X1) terhadap kepuasan pengguna (Y).

Penelitian sebelumnya yang dilakukan oleh Sekar Arum Septiari [32] dan Dien Novita dan Dewi Suhartin Ningsih [33] menyatakan bahwa content tidak memiliki hubungan yang signifikan terhadap kepuasan pengguna. Hal tersebut sama dengan hasil yang didapat oleh peneliti, dimana *content* tidak memiliki pengaruh yang signifikan terhadap kepuasan pengguna.

#### 2. Uji Hipotesis 2

Diketahui nilai signifikan untuk pengaruh *Accuraccy* (X2) terhadap kepuasan pengguna (Y) adalah sebesar 0,048 < 0,05 sehingga dapat disimpulkan bahwa Ho2 ditolak dan Ha2 diterima yang berarti terdapat pengaruh *Accuracy* (X2) terhadap kepuasan pengguna (Y).

Penelitian sebelumnya yang dilakukan oleh Novianti Puspitasari, Willyardo Tampubolon, Medi Taruk [34] dan Arif Saputra, Denny Kurniadi [27] menyatakan bahwa *Accuracy* memiliki hubungan yang signifikan terhadap kepuasan pengguna. Ha2 tersebut sama dengan hasil yang didapat oleh peneliti, dimana *Accuracy* memiliki pengaruh yang signifikan terhadap kepuasan pengguna. Hal tersebut sama dengan hasil yang didapat oleh peneliti, dimana *Accuracy* memiliki pengaruh yang signifikan terhadap kepuasan pengguna.

3. Uji Hipotesis 3

Diketahui nilai signifikan untuk pengaruh *Timeliness* (X3) terhadap kepuasan pengguna (Y) adalah sebesar 0,002 < 0,05 sehingga dapat disimpulkan bahwa Ho3 diterima dan Ha3 ditolak yang berarti terdapat pengaruh *Timeliness* (X) terhadap kepuasan pengguna (Y).

Penelitian sebelumnya yang dilakukan oleh Novianti Puspitasari, Willyardo Tampubolon, Medi Taruk [34] dan Arif Saputra, Denny Kurniadi [27] menyatakan bahwa *Timeliness* memiliki hubungan yang signifikan terhadap kepuasan pengguna. Ha3 tersebut sama dengan hasil yang didapat oleh peneliti, dimana *Timeliness* tidak memiliki pengaruh yang signifikan terhadap kepuasan

pengguna. Hal tersebut sama dengan hasil yang didapat oleh peneliti, dimana *Timeliness* memiliki pengaruh yang signifikan terhadap kepuasan pengguna.

#### 4. Uji Hipotesis 4

Diketahui nilai signifikan untuk pengaruh *Ease Of Use* (X4) terhadap kepuasan pengguna (Y) adalah sebesar 0,000 < 0,05 sehingga dapat disimpulkan bahwa Ho4 diterima dan Ha4 ditolak yang berarti terdapat pengaruh *Ease Of Use* (X4) terhadap kepuasan pengguna (Y).

Penelitian sebelumnya yang dilakukan oleh Arif Saputra, Denny Kurniadi [27] dan Diah Puspito Rini [35] menyatakan bahwa *Ease Of Use* memiliki hubungan yang signifikan terhadap kepuasan pengguna. Ha4 tersebut sama dengan hasil yang didapat oleh peneliti, dimana *Ease Of Use* tidak memiliki pengaruh yang signifikan terhadap kepuasan pengguna. Hal tersebut sama dengan hasil yang didapat oleh peneliti, dimana *Ease Of Use* memiliki pengaruh yang signifikan terhadap kepuasan pengguna.

### 5. Uji Hipotesis 5

Diketahui nilai signifikan untuk pengaruh *Format* (X5) terhadap kepuasan pengguna (Y) adalah sebesar 0,000 < 0,05 sehingga dapat disimpulkan bahwa Ho5 diterima dan Ha5 ditolak yang berarti terdapat pengaruh *Format* (X5) terhadap kepuasan pengguna (Y).

Penelitian sebelumnya yang dilakukan oleh Arif Saputra, Denny Kurniadi [27] dan Diah Puspito Rini [35] menyatakan bahwa *Format*memiliki hubungan yang signifikan terhadap kepuasan pengguna. Ha5 tersebut sama dengan hasil yang

didapat oleh peneliti, dimana *Format* memiliki pengaruh yang signifikan terhadap kepuasan pengguna. Hal tersebut sama dengan hasil yang didapat oleh peneliti, dimana *Format* memiliki pengaruh yang signifikan terhadap kepuasan pengguna.

# 6. Uji Hipotesis 6

Pengujian H6 dilakukan dengan menggunakan nilai signifikan menggunakan nilai uji F, diketahui bahwa signifikan pada tabel yaitu 0,000 yang artinya memiliki nilai yang lebih kecil dibandingkan dengan 0,05. Maka dapat diartikan bahwa seluruh variabel independent berpengaruh terhadap dependen secara simultan. Untuk lebih detail dapat dilihat pada gambar 5.18 dibawah:

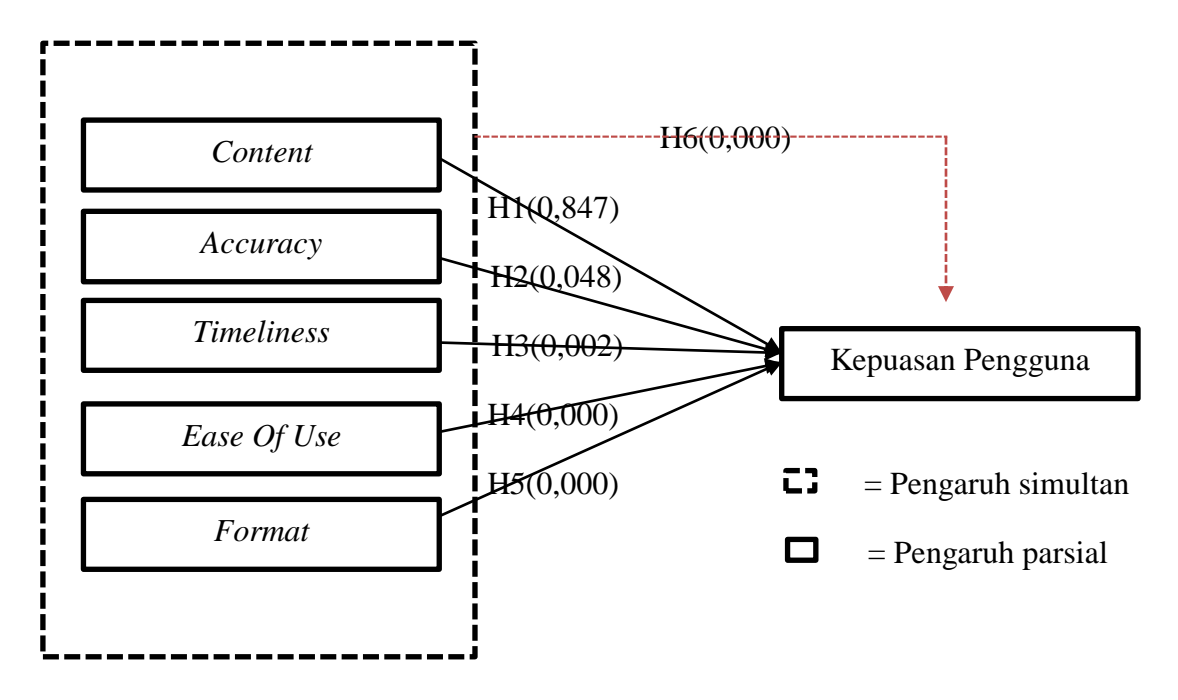

**Gambar 5.20 Hasil Uji Hipotesis**